Comment minimiser les impacts sur l'environnement de mes usages du numérique ?

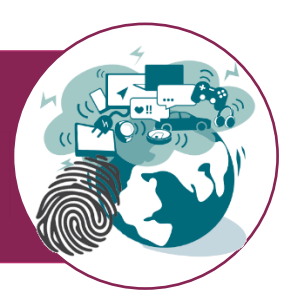

Ce que nous allons faire

Comprendre ce qu'est l'impact écologique et l'empreinte carbone. Estimer l'empreinte carbone d'un équipement que j'utilise dans mes usages du numérique Estimer l'empreinte carbone de certains de mes usages du numérique

Quel est l'impact de la satisfaction de mes besoins sur l'environnement ?

#### 1) L'impact écologique

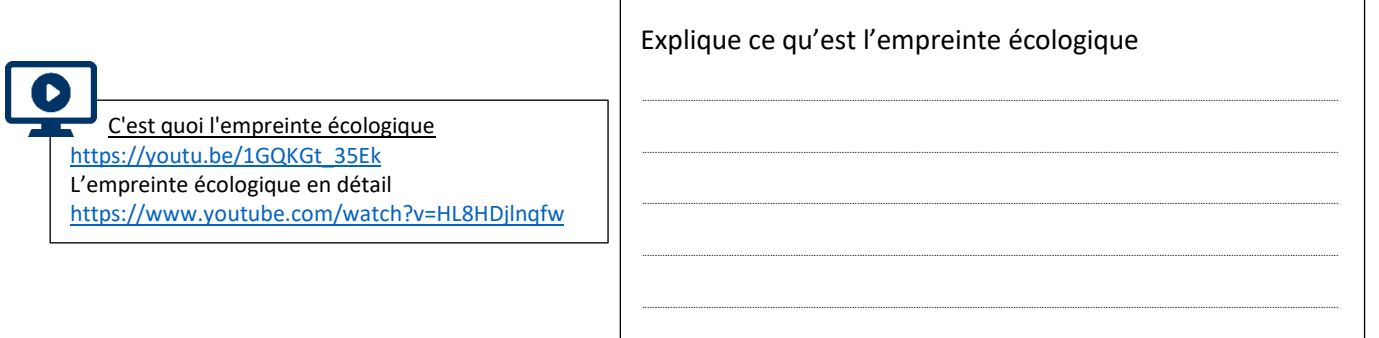

Avec l'aide de tes parents, utilise le calculateur d'empreinte écologique pour estimer ton empreinte environnementale. https://www.wwf.ch/fr/vie-durable/calculateur-d-empreinte-ecologique

Résultat en équivalent CO2 par an :....

Movenne mondiale en équivalent CO2 par an :........

Combien de planètes Terre faut-il si l'ensemble de la population mondiale avait la même empreinte que toi ?

Combien d'arbre faut-planter pour compenser ton empreinte carbone ? (https://calculcarbone.org/).

#### 2) L'empreinte carbone (représente plus de la moitié de l'empreinte écologique)

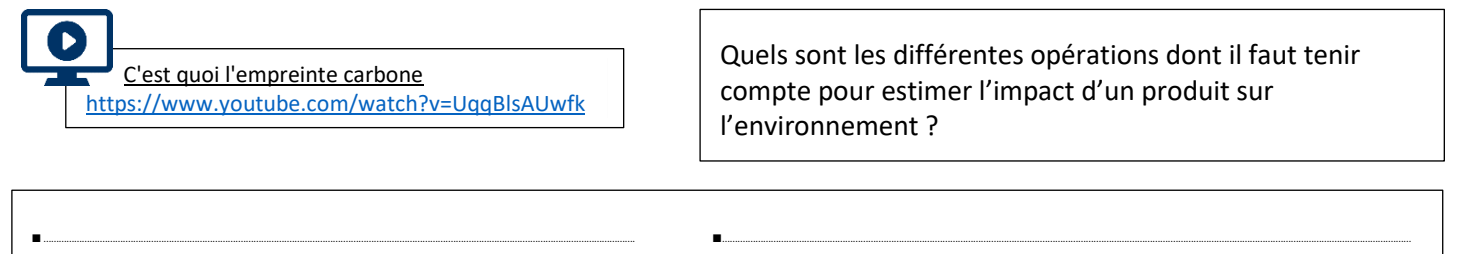

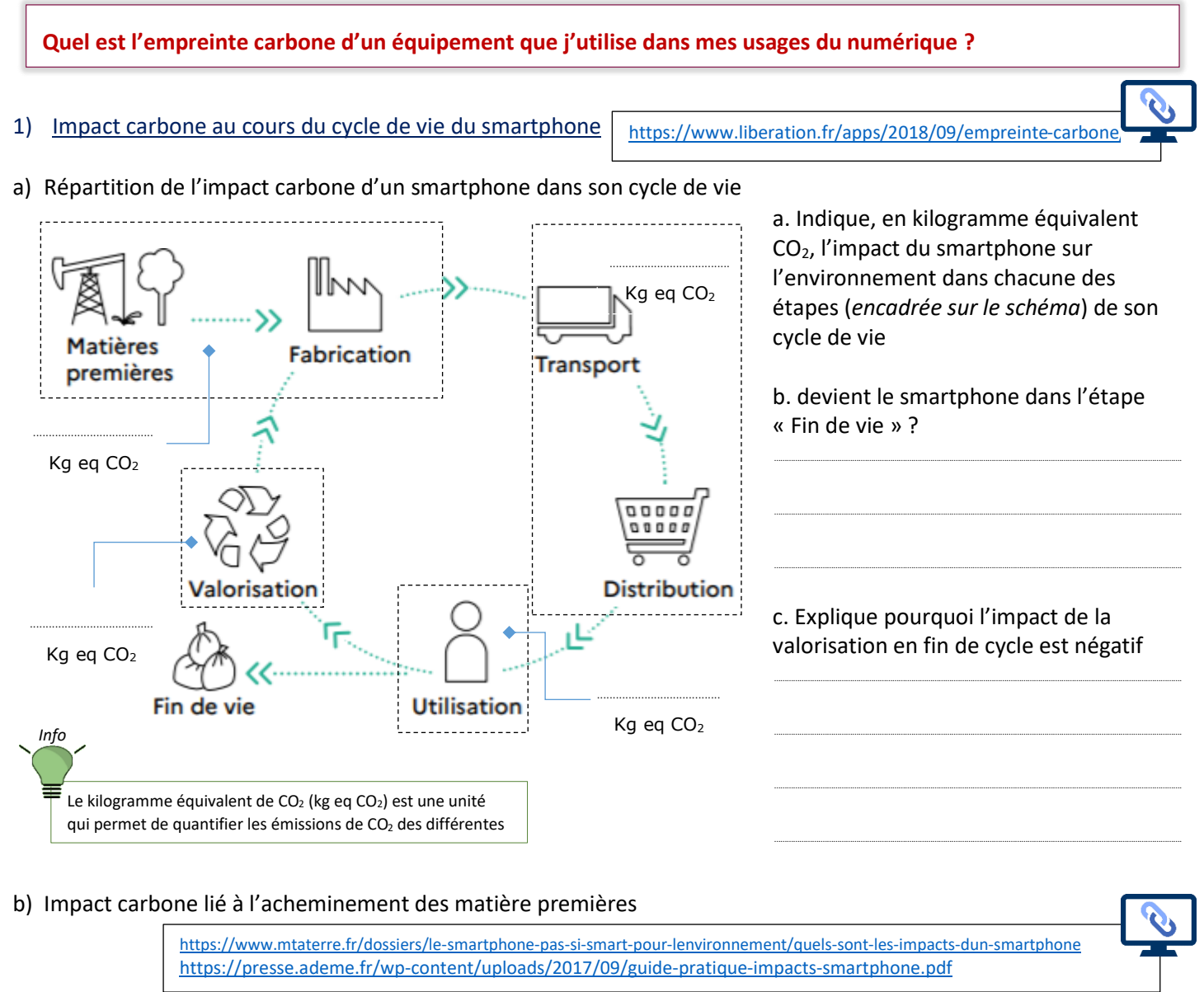

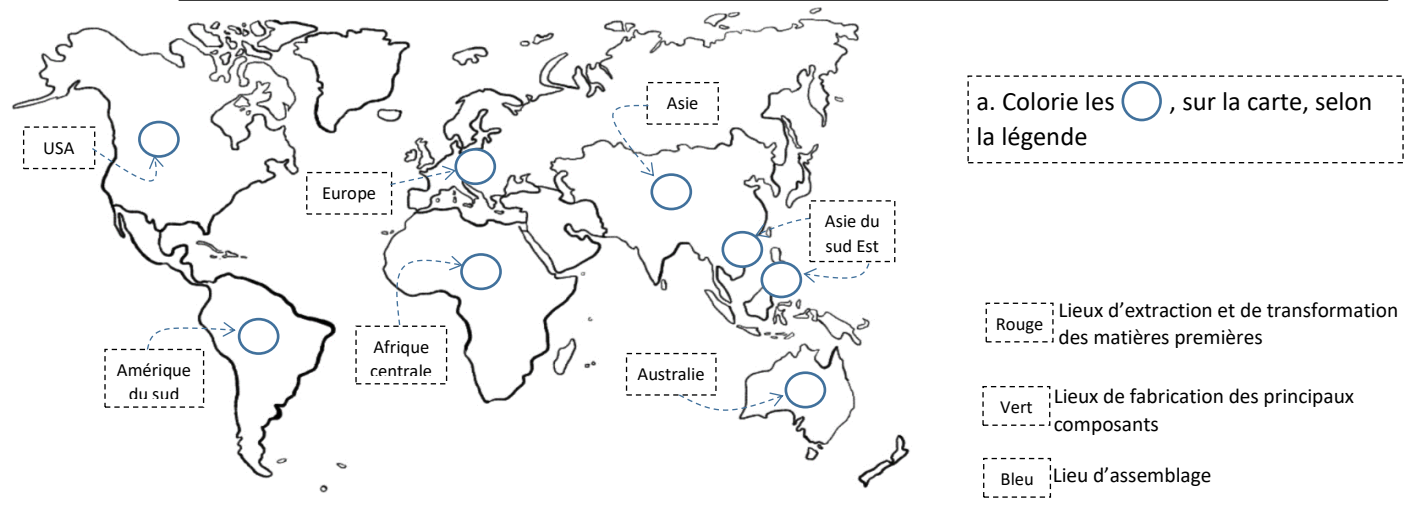

c) Représente par des flèches rouges les distances parcourues durant la phase de fabrication (*jusqu'à l'assemblage finale*) et par des flèches marrons les distances parcourues durant la phase de grande distribution

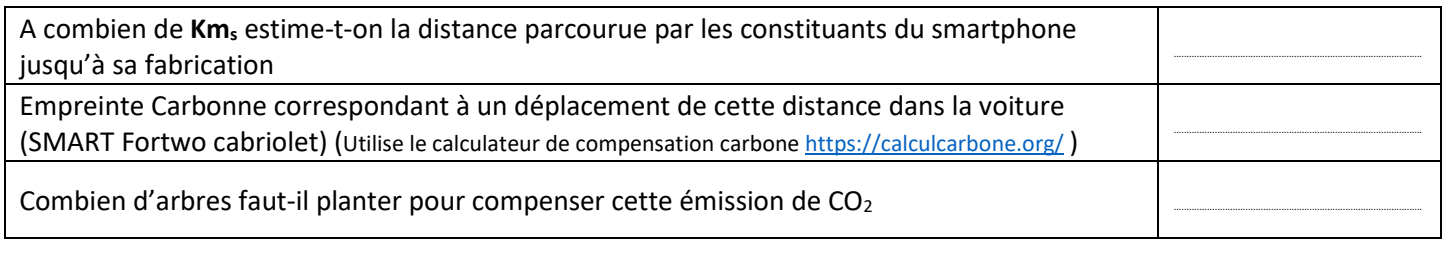

https://www.mtaterre.fr/dossiers/le-smartphone-pas-si-smart-pour-lenvironnement/quels-sont-les-impacts-dun-smartphone

#### - Indique en g les quantités approximatives des différents constituants de ton smartphone

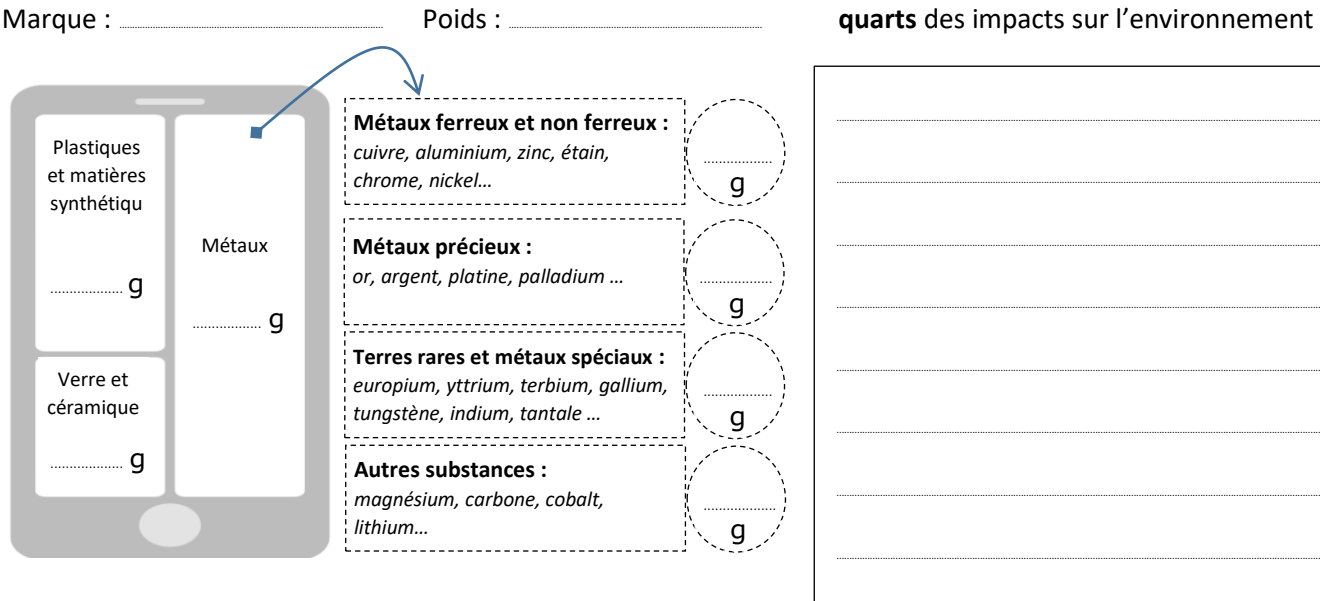

### 2) Impact carbone liée à l'utilisation du smartphone

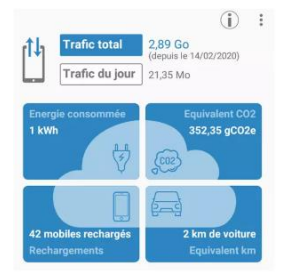

comme d'habitude.

https://www.commentcamarche.net/faq/55466-estimer-l-empreinte-carbone-de-son-telephone

Télécharge Mobile Carbonalyser sur l'App Store d'Apple si tu as un iPhone ou sur le Google Play Store si ton téléphone utilise Android. Lors de l'installation de l'application n'oublie pas

d'indiquez le pays 'France' (cela permettra à Mobile Carbonalyser de mieux estimer ton empreinte).

Une fois l'application installée, il tesuffit de lancer Mobile Carbonalyser et d'utiliser ton téléphone

Android

Explique pourquoi l'étape de fabrication

(extraction des minerais à l'assemblage final) est responsable d'environ trois

⊺∩د

L'application fonctionne en arrière plan et mesure les quantités de données échangées et les convertit en temps réel en énergie consommée (kWh) et en équivalent carbone (kgCO2e).

Pour estimer l'énergie consommée par tes applications et l'équivalent CO<sub>2</sub> que cela représente : Ouvre Mobile Carbonalyser puis clique sur trafic total ou trafic du jour

# Quel est l'empreinte carbone de mes usages du numérique ?

### 3) L'impact généré par une recherche sur Internet

a) Explique comment une recherche sur internet peut avoir un impact sur l'environnement.

https://www.inc-conso.fr/content/comment-fonctionne-une-requete-web-et-quel-est-son-impact-avec-lademe

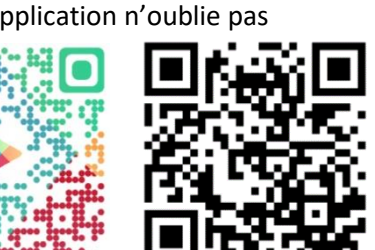

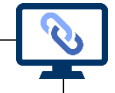

b) Procède exactement comme indiqué dans la procédure à droite pour évaluer ton empreinte carbone lorsque tu récupères un travail à faire sur l'ENT mon bureau numérique.

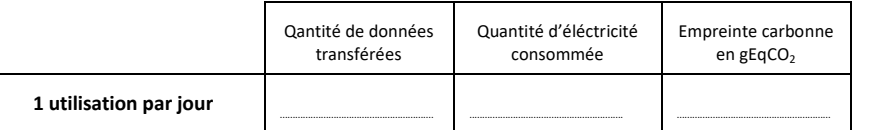

c) Déduire de cette expérience, l'empreinte générée par tous les élèves du collège (350) lorsqu'ils effectuent la même opération chacun une fois par jour durant la période scolaire (160 jours)

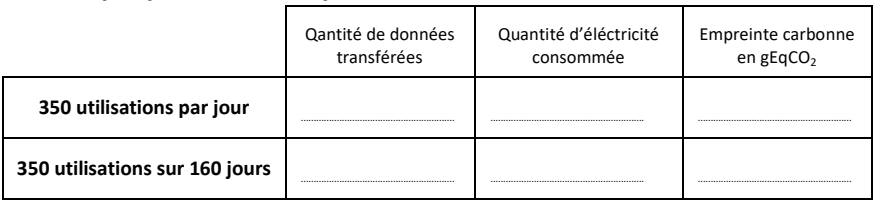

- Lance le naviaateur FireFox
- Efface le cahce du navigateur (paramètres options - Vie privée - cookies et données de sites - Effacer les données)
- · Lance l'extension carbonalyser et ré-initialise les données
- · Saisi www.qwant.fr dans la barre d'adresse pour accéder au site Qwant
- · Saisi « mon bureau numérique » dans la barre de recherche du site Qwant
- Choisi le site 'monbureaunumerique » dans la page de resultats puis connecte-toi
- · Accède au portail du collège
- Consulte le travail à faire et télécharge le document de travail (seq\_Test.pdf)
- Affiche et note les résultats de Carbonalyser

d) Quel serait l'impact en gEgCO2 correspondant à 350 utilisations sur 160 jours si on saisit directement l'adresse URL de l'ENT du collège dans la barre d'adresse du navigateur ?

e) Que peux-tu conclure :...

## 4) L'impact du visionnage de la vidéo

a) Suis la procédure à gauche pour visionner la vidéo : Le Cloud est-il écolo ? (2mn30)

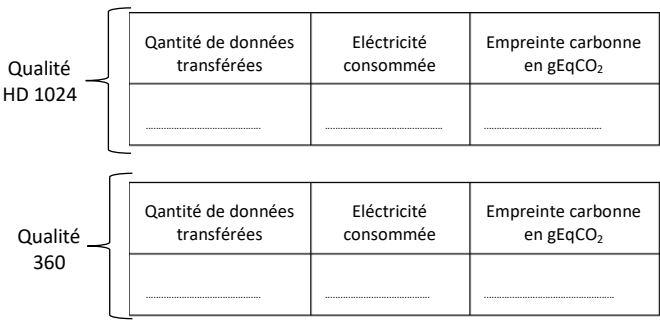

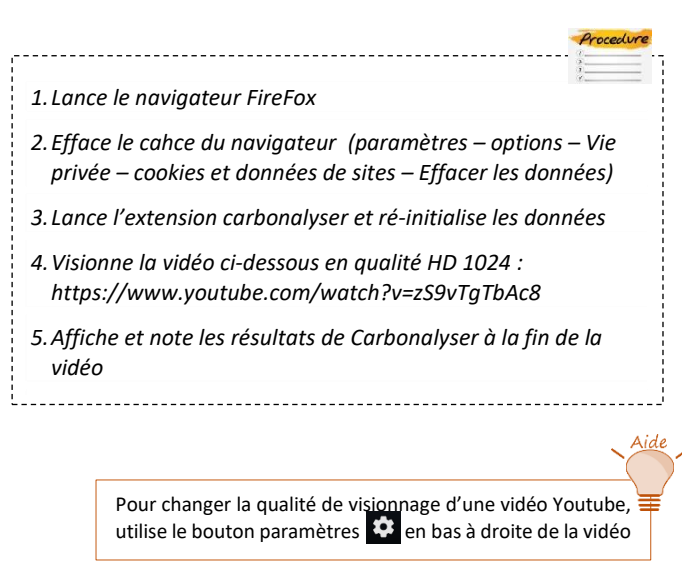

b) Déduire de cette experience, l'empreinte carbonne générée en une année, par 10 personnes qui visionnent chaque mois, en streaming, 5 épisodes d'une série qui durent chacun 45mn et 10 vidéos de 3mn sur Youtube.

c) Combien d'arbre (environ) faut-il planter pour absorber cette quantité de CO2 ? (https://calculcarbone.org/)

Académie de Nancy-Metz - Driss SOUDANI

### 5) Comment agir pour limiter mon impact négatif sur l'environnement ?

Réalise une vidéo de (2mn) ou une bande dessinée, sur un des thèmes ci-dessous, pour alerter les élèves du collège sur la pollution engendrée par leurs usages du numérique et leurs donner des conseils pour limiter leur empreinte carbone dans ce domaine.

- Regarder des vidéos en ligne
- Partager du contenu (vidéo, photos) en ligne (drive réseau sociaux)
- Renouveler leurs équipements terminaux (smartphone, tablette, PC)

#### 6) Ressources

Calculez les émissions de CO2 de vos usages d'internet <https://ecotree.green/calculer-co2-numerique> <https://nosgestesclimat.fr/simulateur/bilan>

Cette pollution invisible que génère internet - franceinfo:

<https://www.youtube.com/watch?v=oMJJL7JyX4E>

#### Grizzlead

<https://www.grizzlead.com/lincroyable-impact-de-la-pollution-numerique-et-les-bonnes-pratiques-a-adopter-tres-vite/>

## Calculer l'empreinte carbone d'un site

<https://www.websitecarbon.com/>

vidéos de l'INC conso

<https://www.inc-conso.fr/content/la-pollution-numerique-quest-ce-que-cest>